# **Trackball CST Artikelnummer: 225011500/3500/3501/5500**

Trackball CST finns i flera olika färger samt i en modell med utdragen klickfunktion för anslutning av touchkontakter.

### **Hur man ansluter man Trackball CST till datorn**

Starta datorn och sätt in USB-kabeln i en ledig USB-port. Trackball CST är "Plug and Play", vilket betyder att datorn automatiskt kommer hitta en lämplig drivrutin utan att användaren behöver göra någon manuell installation.

### **Knapparnas och kulans funktioner**

Vänster knapp = vänster musklick Höger knapp = höger musklick Mittknappen = "lås-knapp" som gör att du kan "dra-och-släppa" objekt på skärmen

### **Utdragbar klickfunktion**

På modell 225013501 finns det tre uttag på framsidan av höljet, bredvid USB-kabelns ingång. Dessa motsvarar: röd ingång = höger musklick, grön = låsknapp, blå = vänster musklick.

## **Tillbehör**

Som tillbehör kan man köpa till ett överlägg i plast som skapar en liten distans mellan höljer och knapparna, för användare som har lätt för att av misstag komma åt knappar vid användning av sin trackball.

Överlägget har artikelnummer: 251001000.

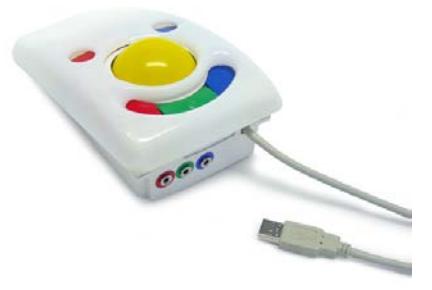

**Din återförsäljare: Frölunda Data AB** 

Tel: 031-769 55 60 Hemsida: [www.frolundadata.se](http://www.frolundadata.se/) E-post: [info@frolundadata.se](mailto:info@frolundadata.se)

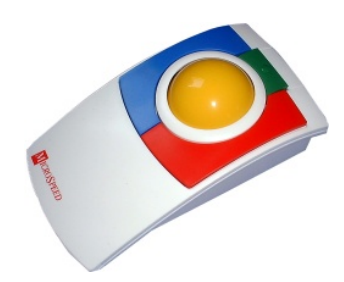